## **Colored Images for Corona SDK Application Design**

## **Chapter 1: Getting Started with Your Mobile Adventure**

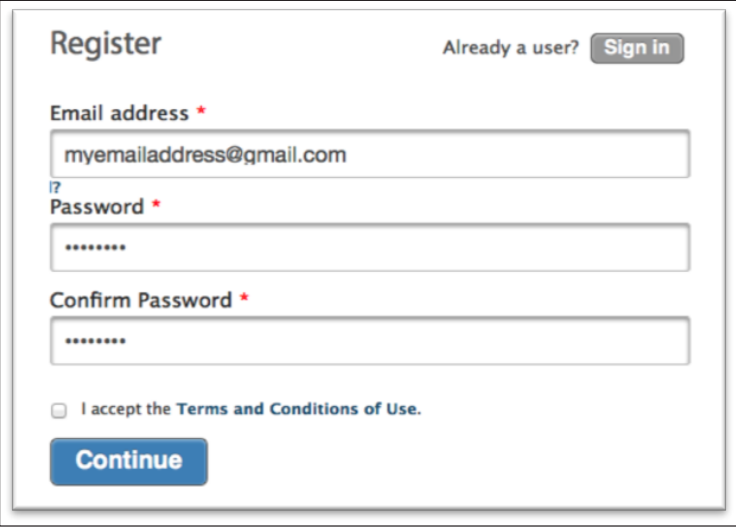

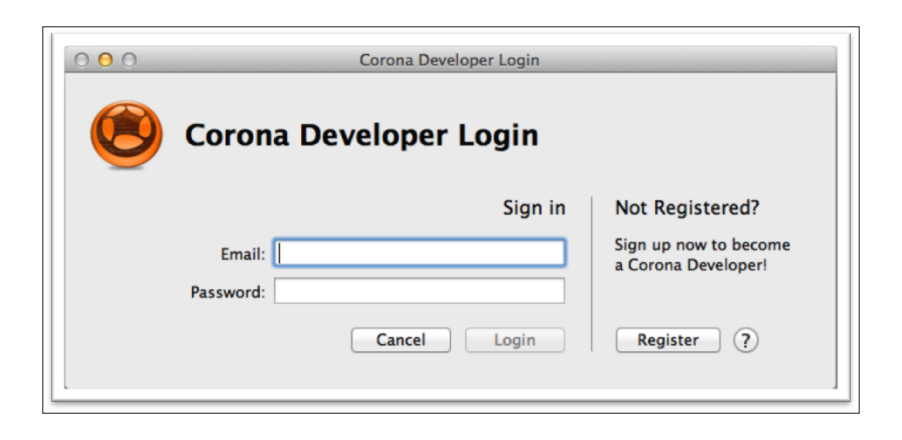

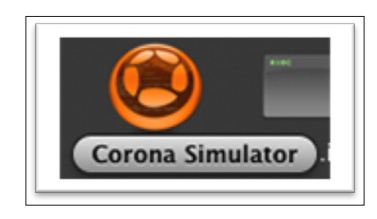

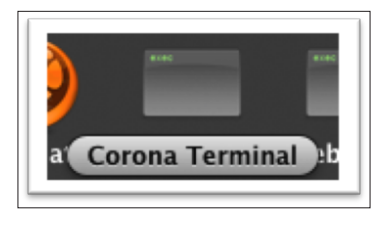

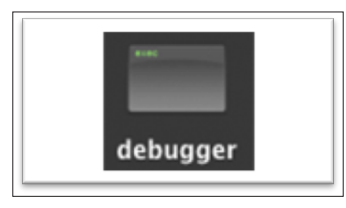

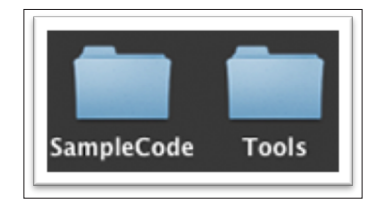

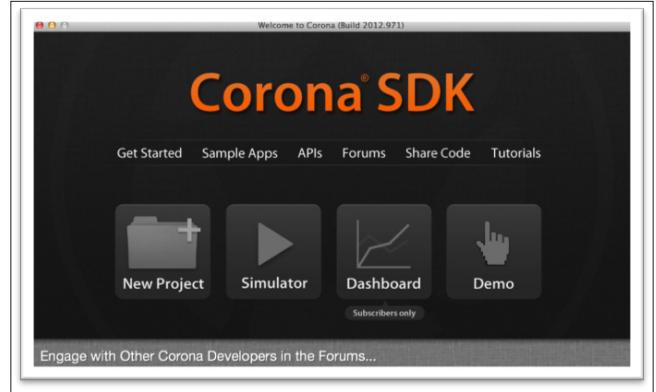

## **Chapter 3: Creating Your First App**

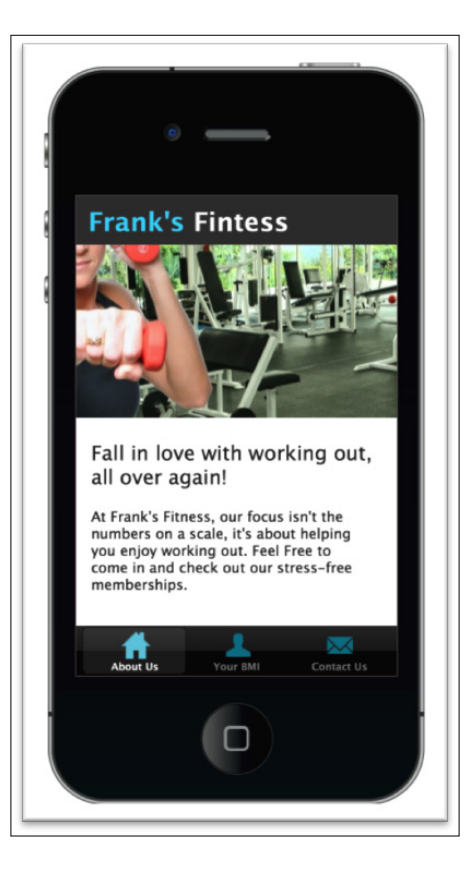

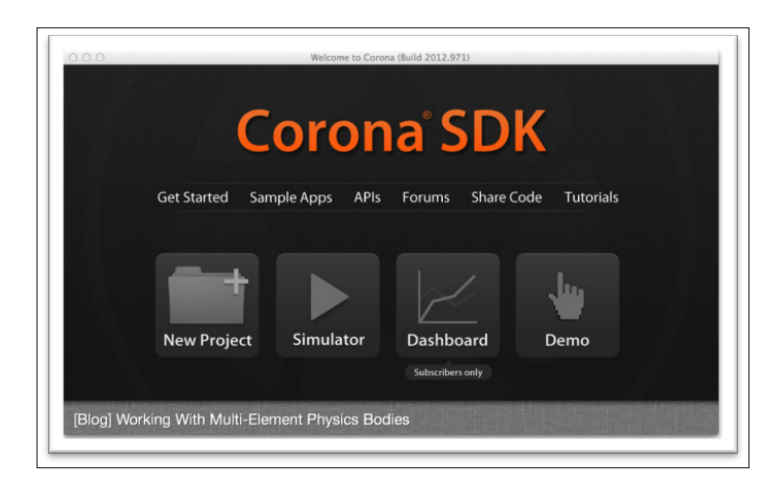

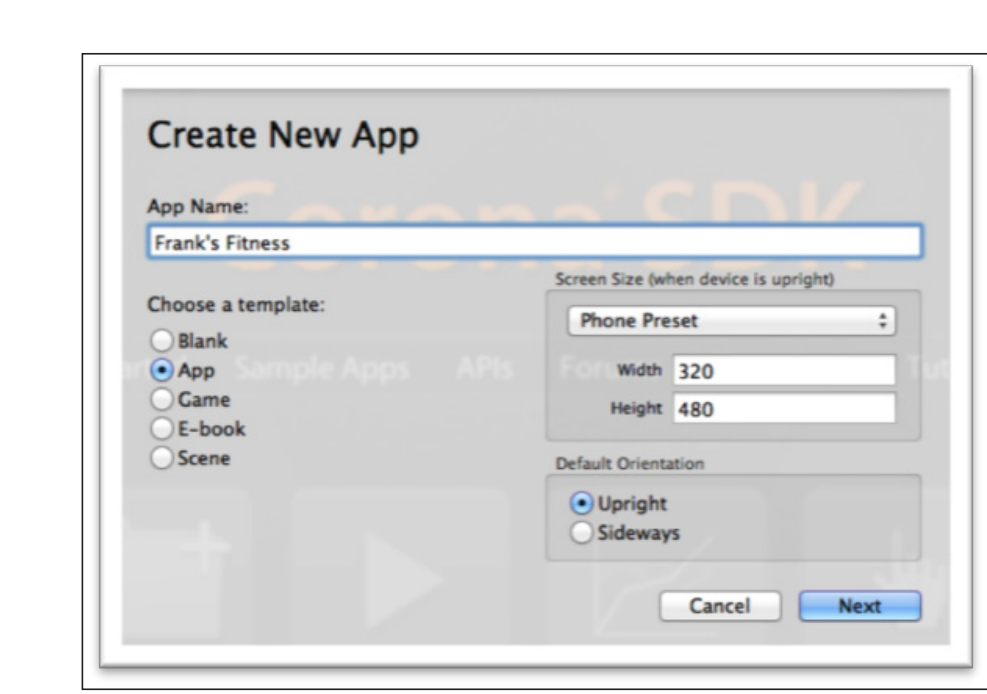

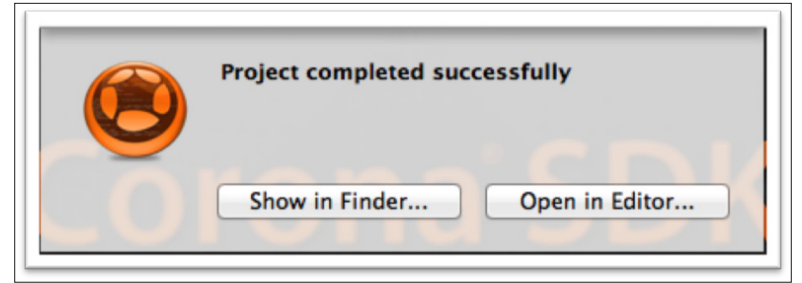

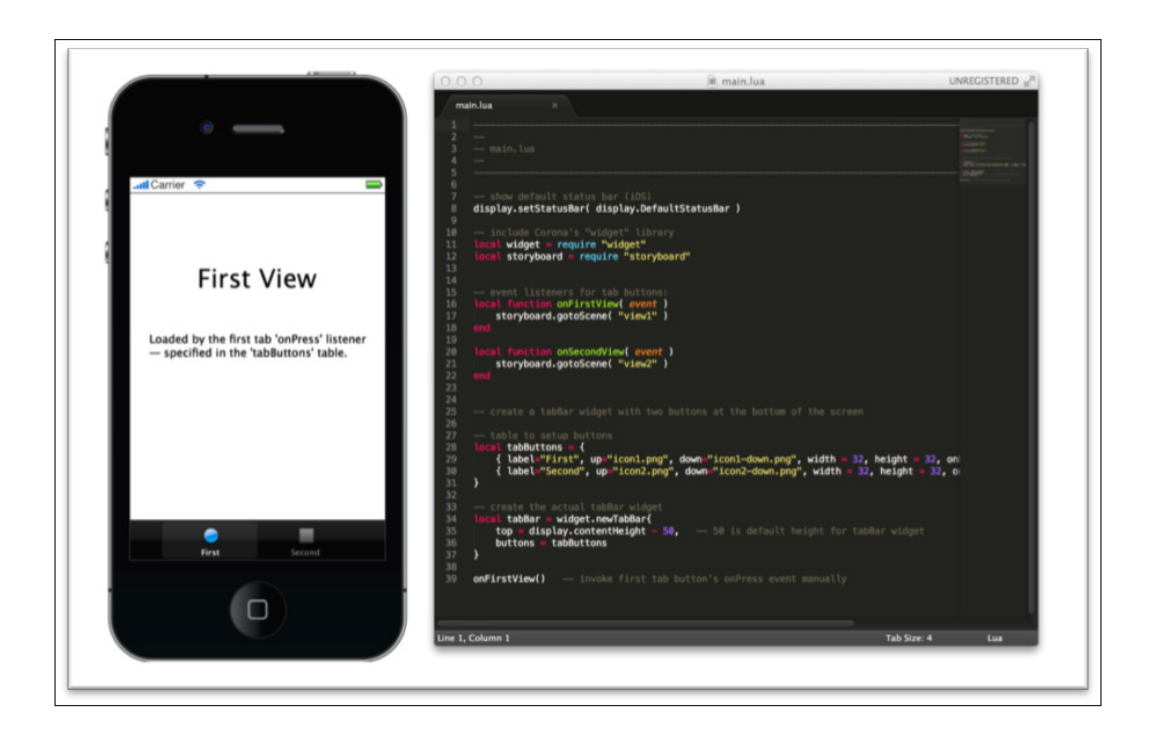

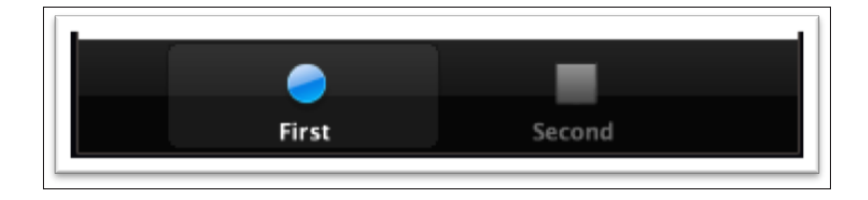

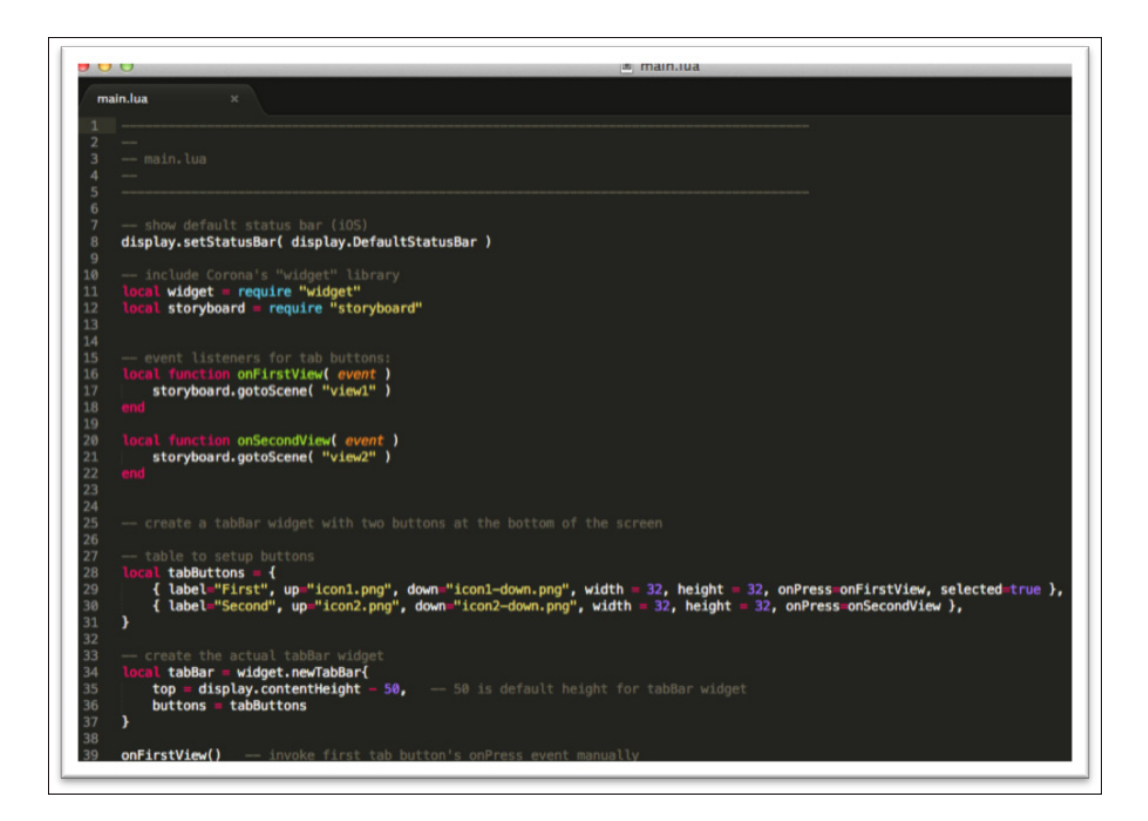

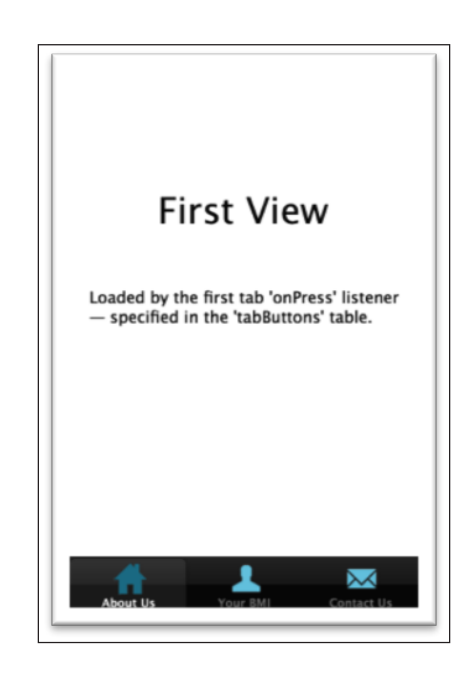

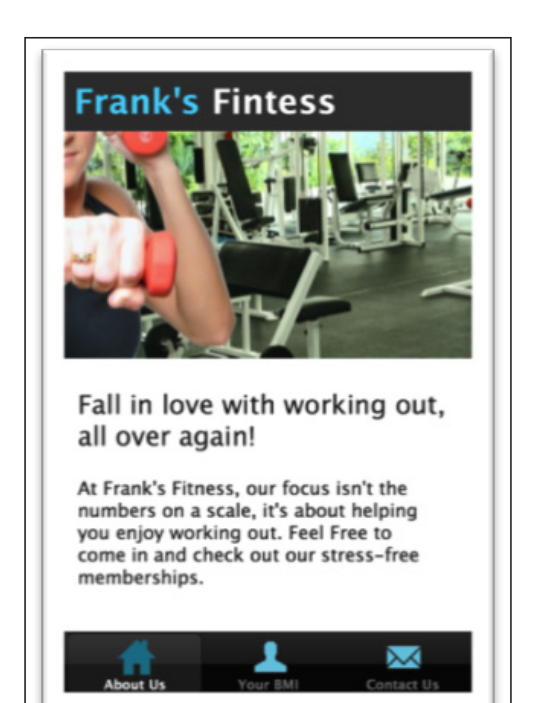

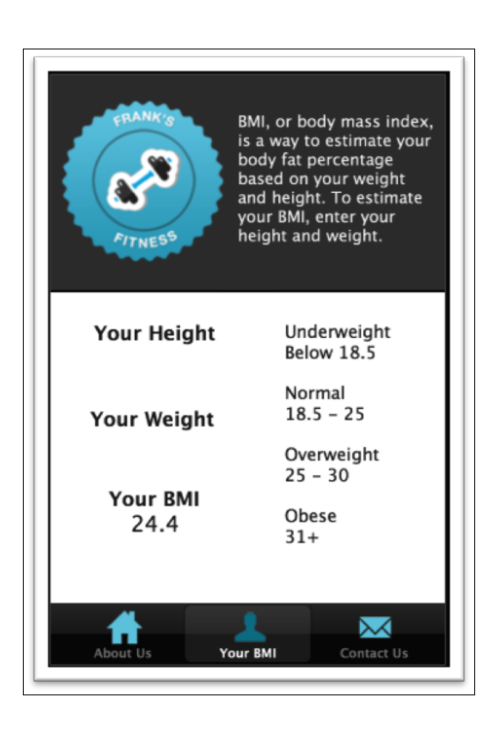

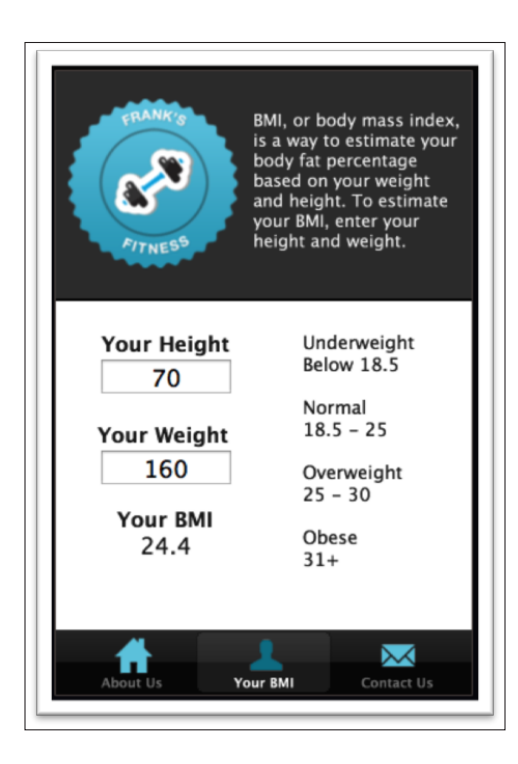

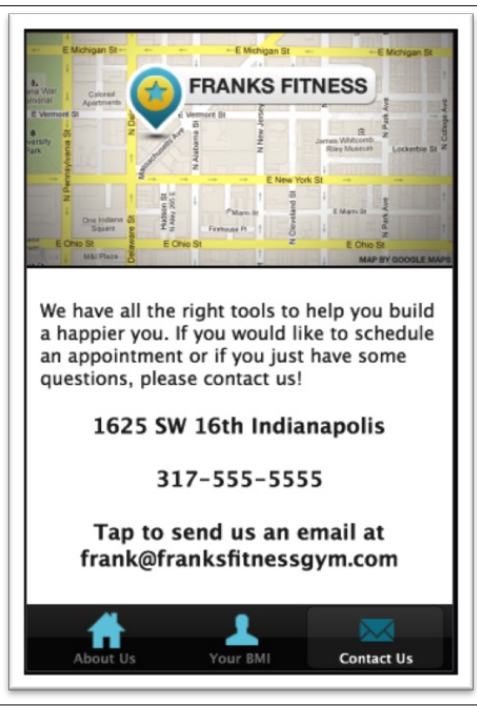

## **Chapter 4: Creating a Puzzle App**

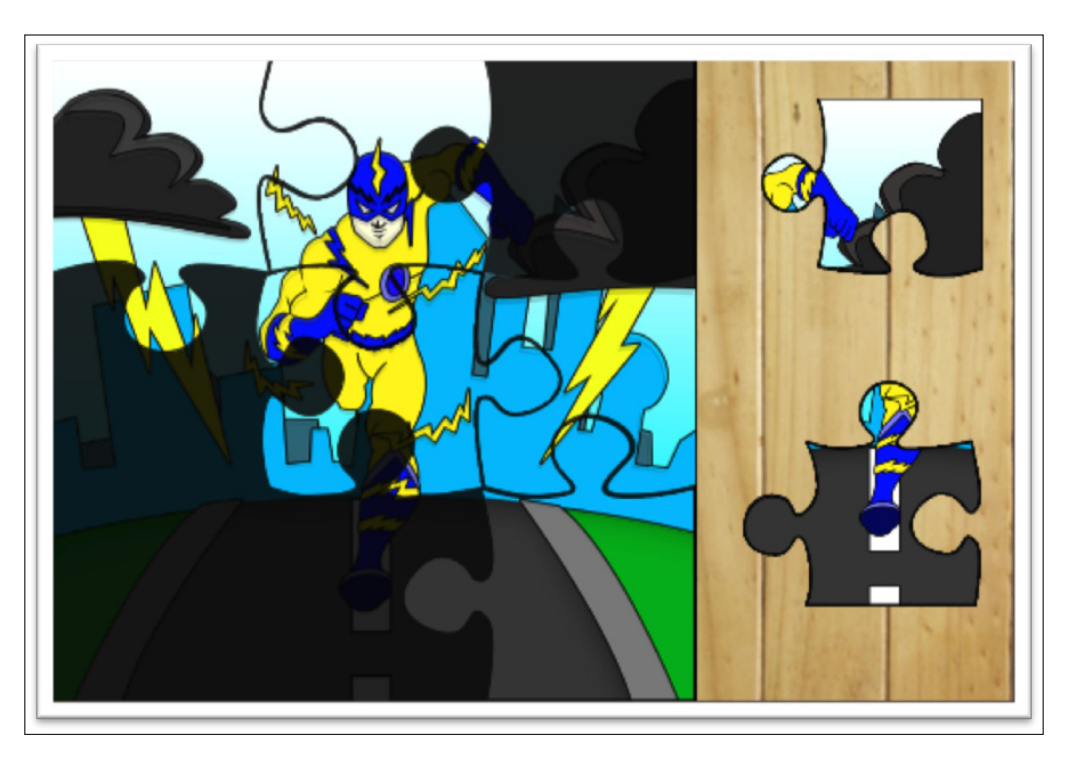

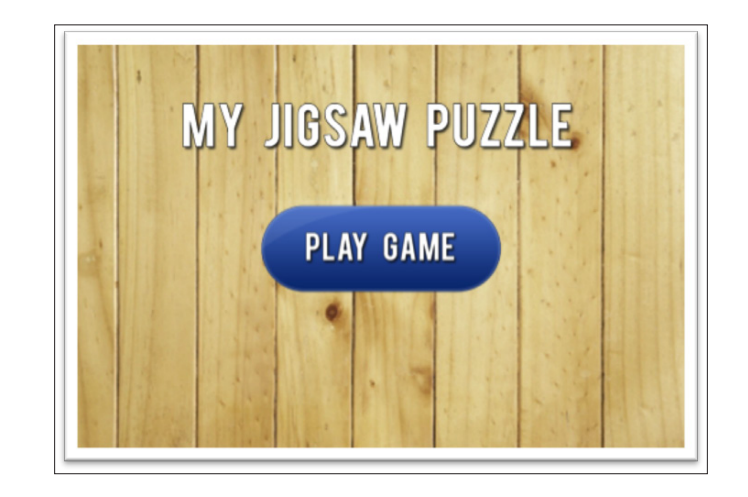

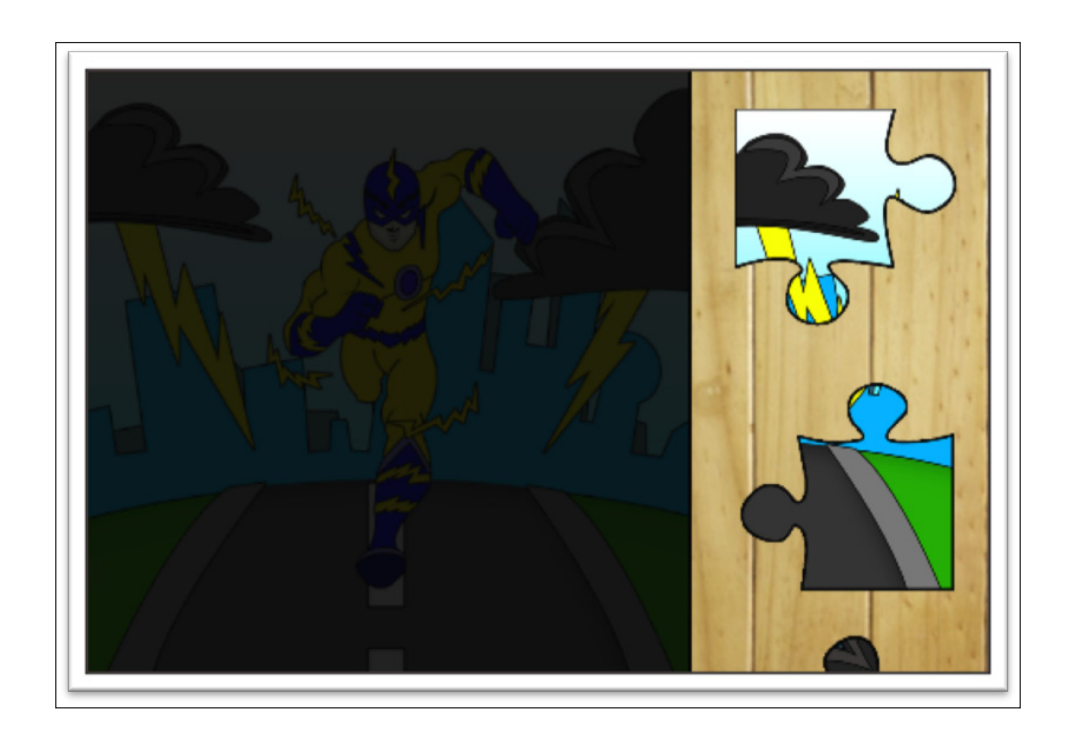

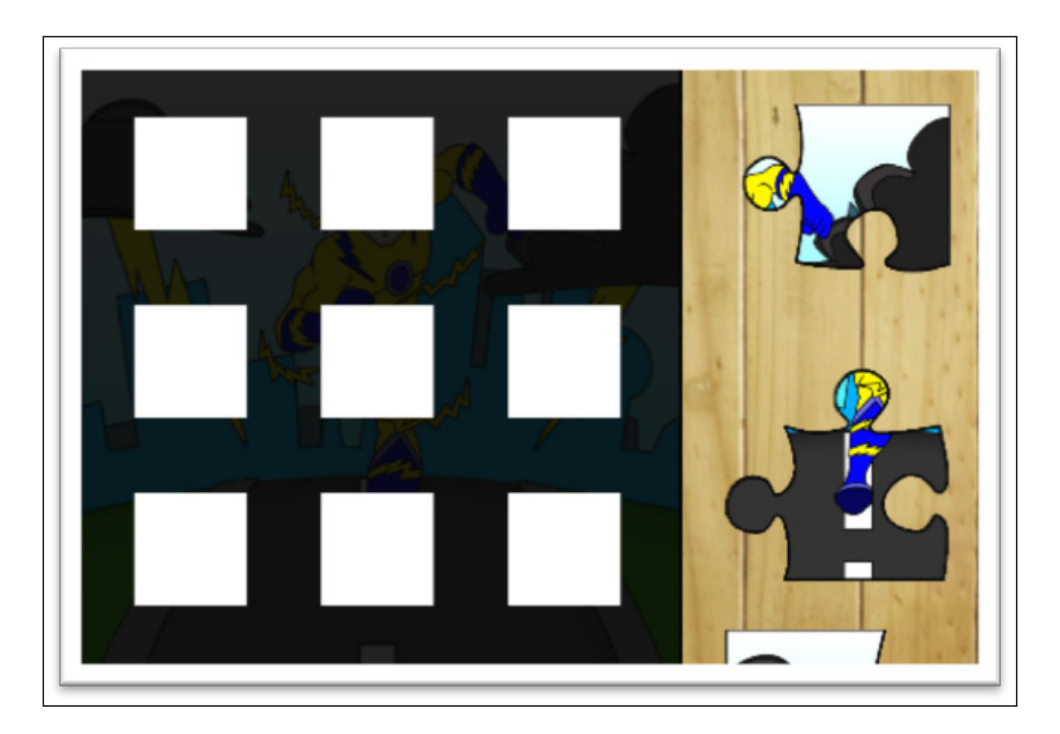

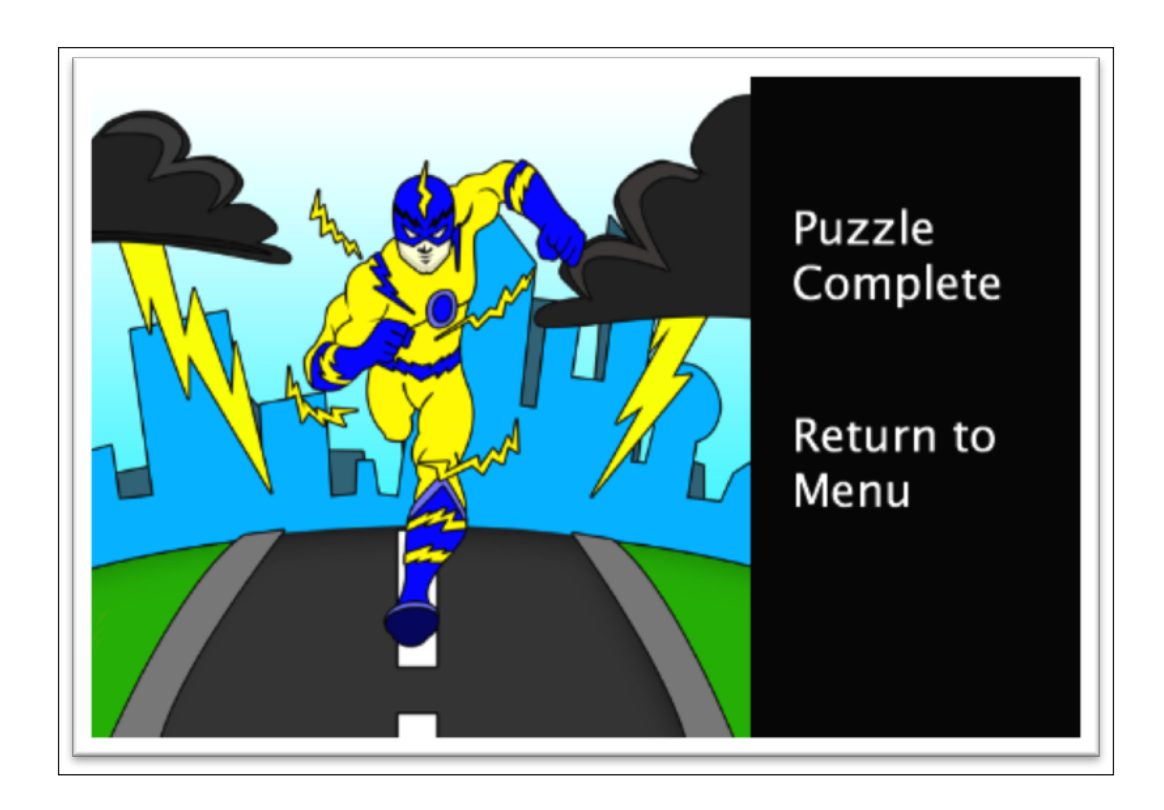